### Thanks to

- 
- my mentor, Gary Granger, for his guidance. • the rest of the ISFS team for their suggestions, ● the [SUPER](https://www.eol.ucar.edu/content/internships) coordinators for their support.
- 

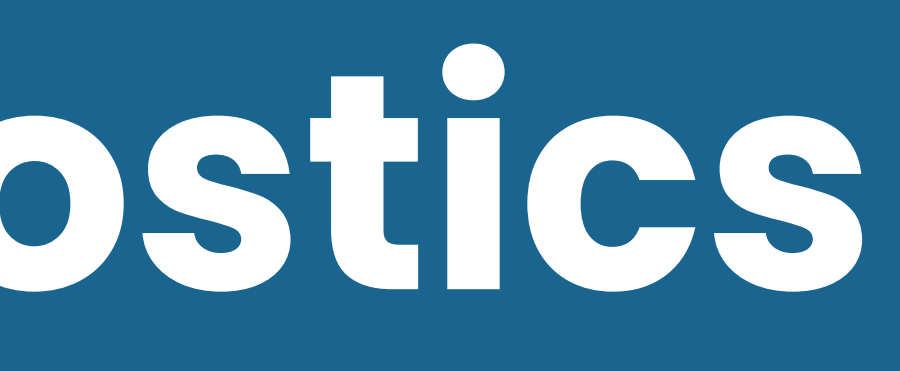

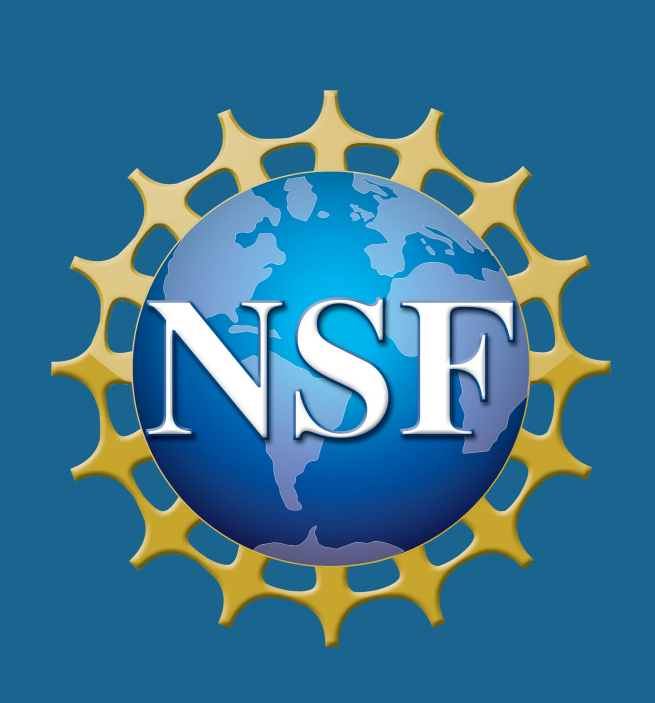

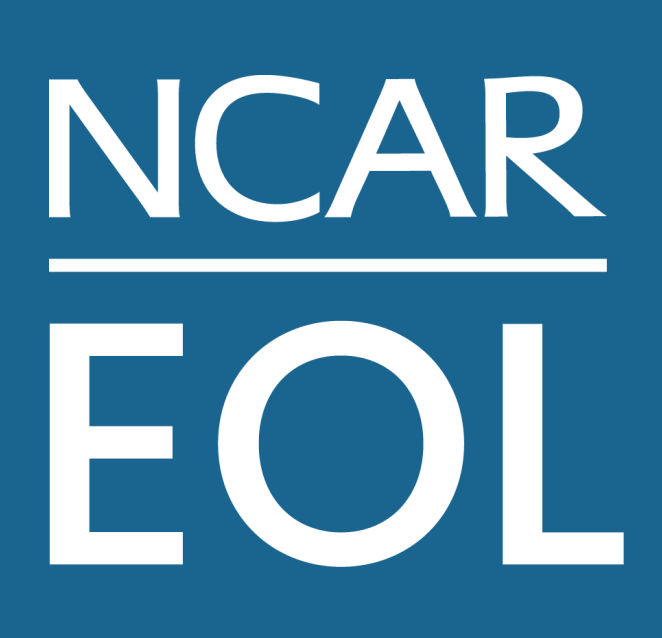

- The [Integrated Surface Flux System \(ISFS\)](https://www.eol.ucar.edu/observing_facilities/isfs) uses a network of Data Sampling Modules (DSMs) to measure the Earth's surface.
- A DSM is a Raspberry Pi computer, in a weatherproof box, that collects samples from its attached sensors.
- Operators currently use command-line tools to view recent data from the sensors and the DSM.
- Manually fetching and interpreting that data is slow and inconvenient, especially when dealing with many DSMs.

# **A simple web interface for data sampling module diagnostics** [Linus Brogan,](mailto:linusbrogan@ucar.edu) [Gary Granger](mailto:granger@ucar.edu)

## **Background**

Create a web interface that

- displays collected measurements and statistics,
- displays whether the devices are operating as expected,
- works on mobile devices.

## **Objectives**

# with field project software.

- The DSM Dashboard will be deployed in upcoming field projects.
- Scientists and operators can browse to the web page, served directly from the DSM, on their computers or cell phones.
- The interface prioritizes potential issues and filters information so operators can focus on what is most important.
- The code is based on the React, so the ISFS team can standardize on a single web framework.
- The project established a JSON format for exchanging data and diagnostic information.

## **Results**

• The DSM Dashboard project provides a web page to be installed along

● Display additional health metrics, such as

- disk usage,
- network connections,
- GPS time synchronization.
- Add controls to restart misbehaving sensors from the browser.
- Record status information and send notifications when errors appear.
- Keep track of regular maintenance actions and events.

## **Future Work**

## **Acknowledgements**

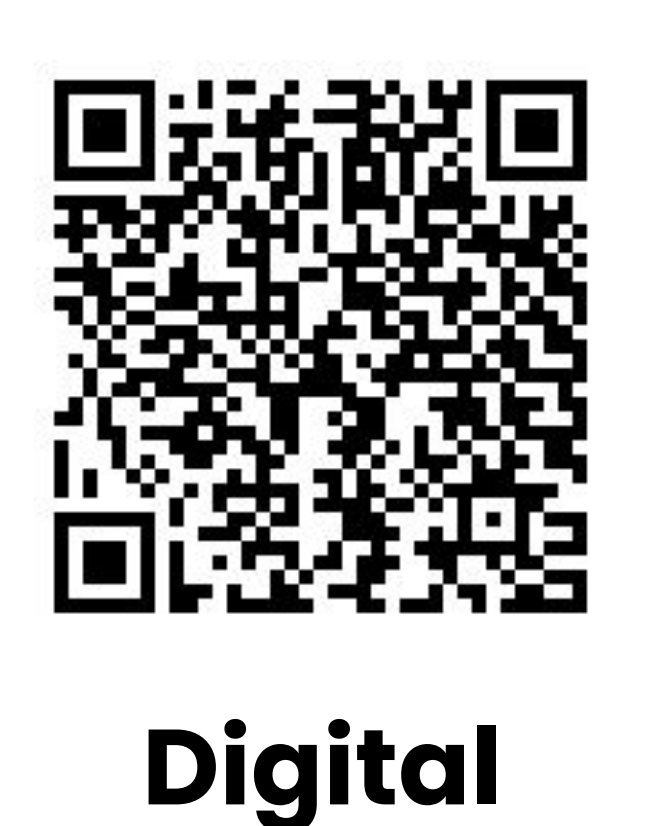

**[Poster](https://docs.google.com/presentation/d/1qew1ujfcx8dEHMzmFEtF-ksjmXUFtX0MB-TEGtsruNw/edit)**

# **DSM Dashboard**

- 
- 

## **Web interface features:**

- 1. Field Project, DSM name, and data timestamp.
- 2. Sensor name, location, and overall status.
- 3. Summary information for each measured variable.
- 4. Checks that the data matches what is expected.
- 5. Automatically updated plot of live data.

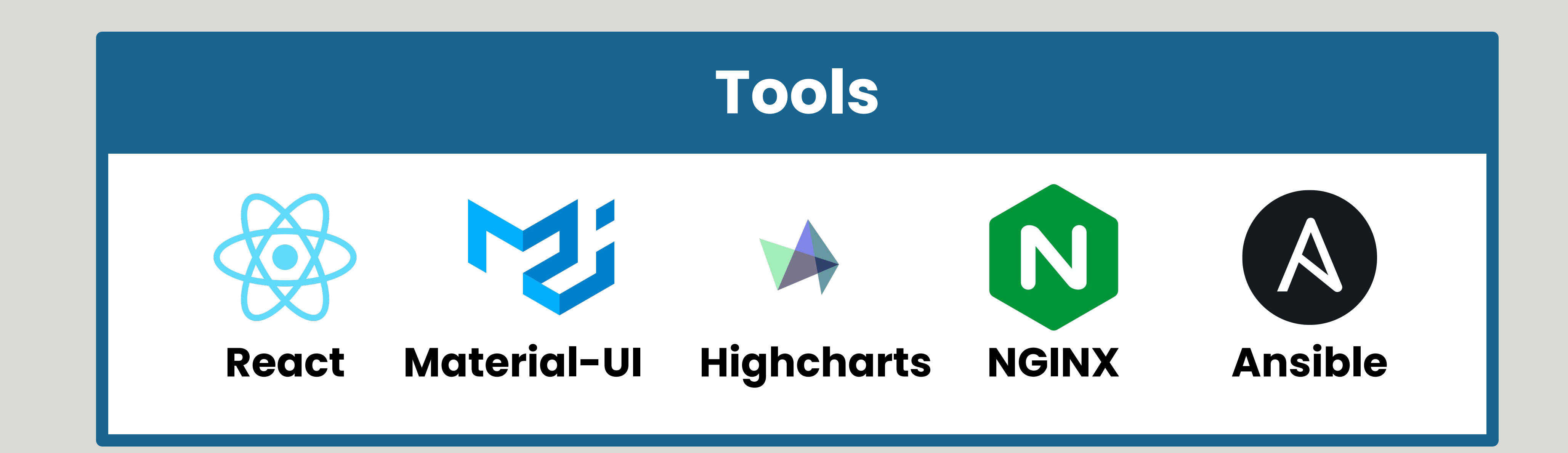

ISFS tripod deployed at NW3 site for [2019 CHEESEHEAD project](https://www.eol.ucar.edu/field_projects/cheesehead).

### **Components:**

- 1. WiFi radio
- 2. 4-component radiation sensor
- 3. 3D sonic anemometer
- 4. Pressure port
- 5. TRH (temperature & humidity sensor)
- 6. DSM

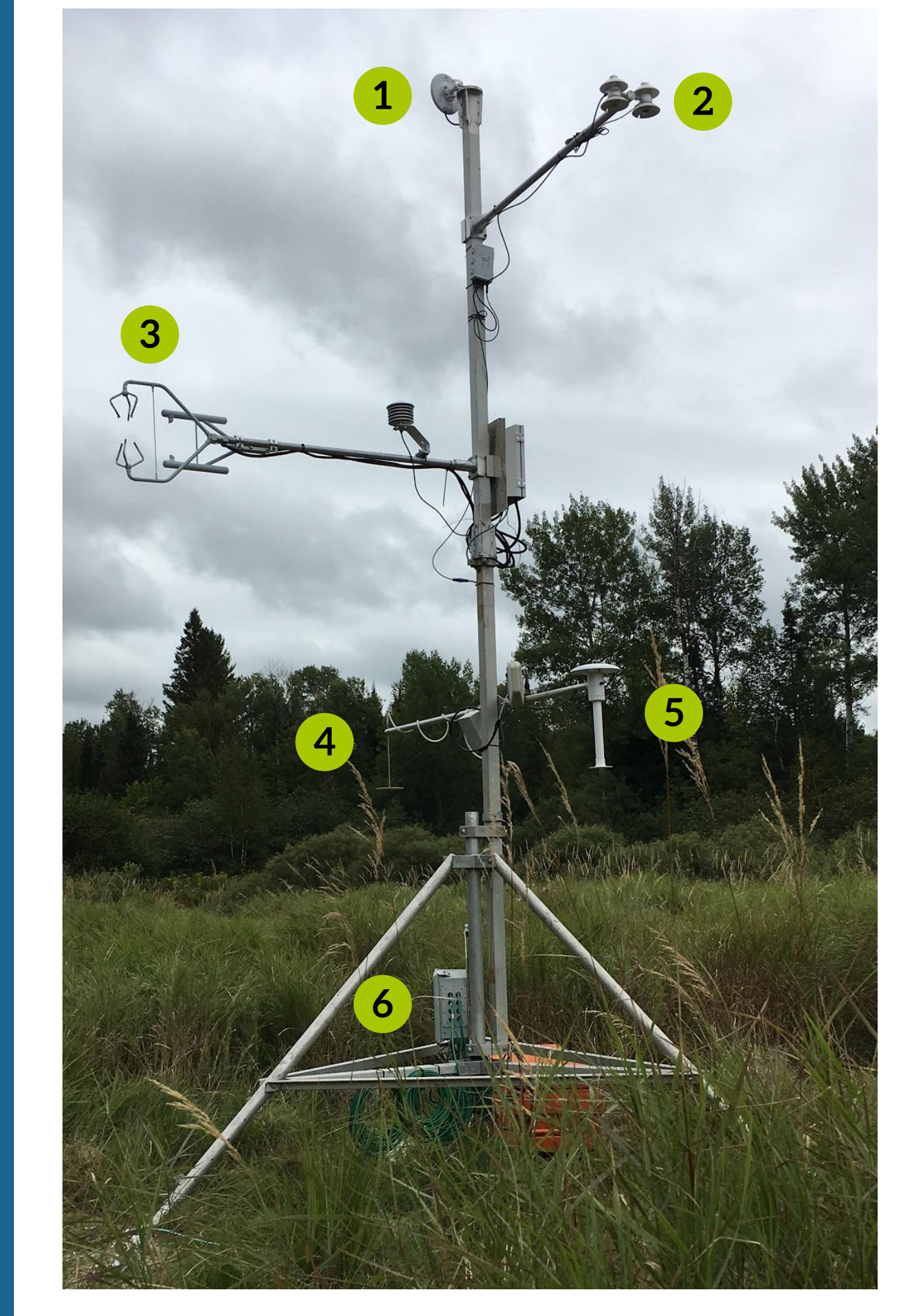

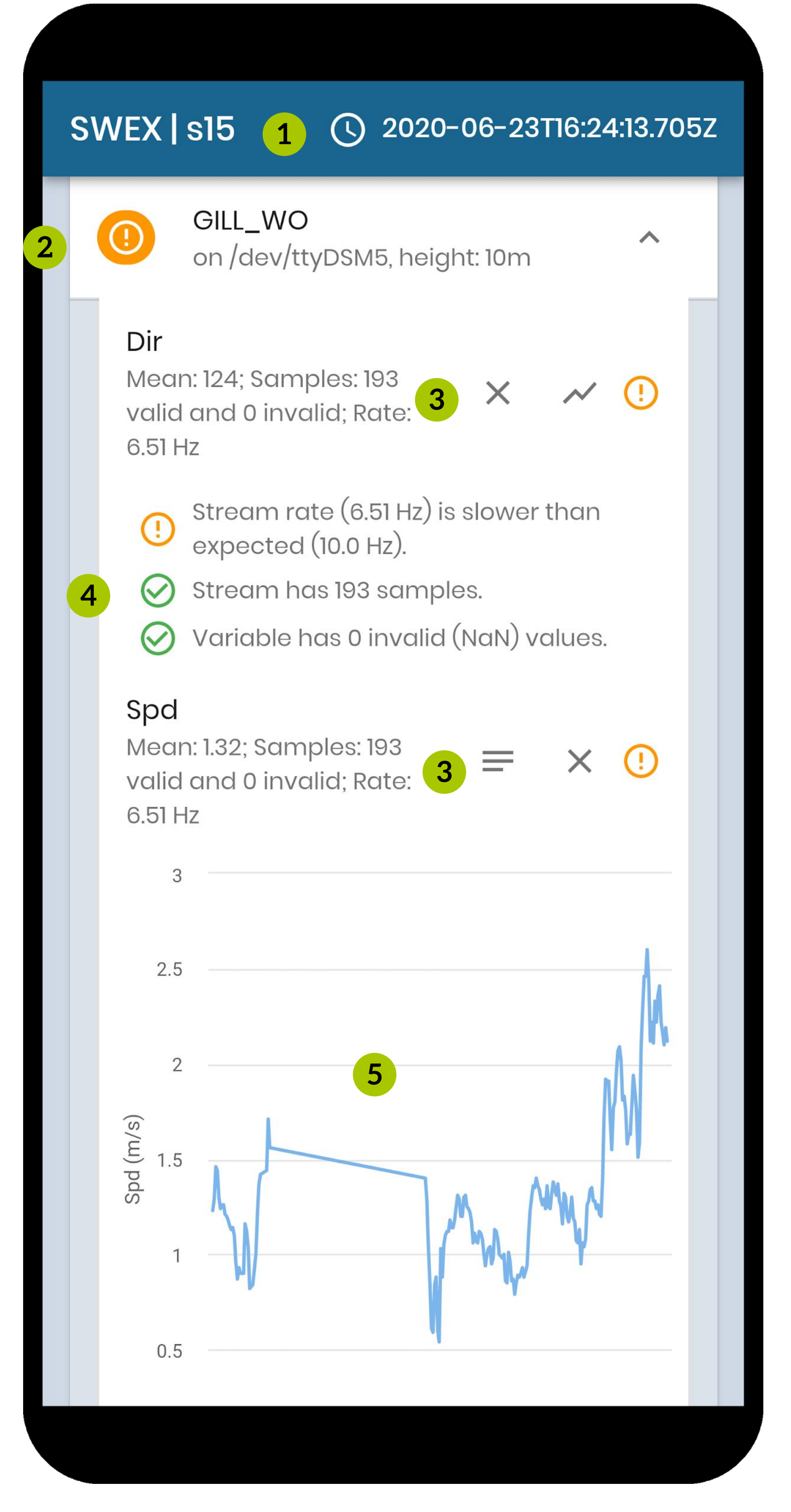